# **/domain/<DOMAIN>/ss/sca**

" " ("Selective Call Acceptance") .

• [activate](#page-0-0)

- [add](#page-0-1)
- [delete](#page-0-2)
- [deactivate](#page-1-0)  $\bullet$  [info](#page-1-1)

 $\odot$  <DOMAIN>- .

#### <span id="page-0-0"></span>activate

```
 " " .
 :
domain/<DOMAIN>/ss/sca/activate
:
activate <ADDRESS> <NUMBER1> [ <NUMBER2> ... ]
:
<ADDRESS> - , . , , 71{1-2,9}, 711, 712, 719. "*" ;
<NUMBER> - , . .
:
  "p.city" 721 " ". 721 722.
```

```
ecss-root@[ecss_mycelium@ubs64]:/# /domain/p.city/ss/sca/activate 721 722
Supplementary service Selective Call Acceptance successfully activated
```
# <span id="page-0-1"></span>add

**:**

**:**

**:**

```
 , .
 :
```

```
domain/<DOMAIN>/ss/sca/add
```

```
add <ADDRESS> <NUMBER1> [ <NUMBER2> ... ]
```

```
<ADDRESS> - , . , , 71{1-2,9}, 711, 712, 719. "*" ;
<NUMBER> - , . .
```
711 "test" 712, 713.

```
ecss-root@[ecss_mycelium@ubs64]:/# /domain/test/ss/sca/add 711 712 713
Service Selective Call Acceptance successfully updated
```
#### <span id="page-0-2"></span>delete

, .

domain/<DOMAIN>/ss/sca/delete

```
delete <ADDRESS> <NUMBER1> [ <NUMBER2> ... ]
:
```

```
<ADDRESS> - , . , , 71{1-2,9}, 711, 712, 719. "*" ;
<NUMBER> - . .
```
710 "test" , .

 **:**

**:**

**:**

ecss-root@[ecss\_mycelium@ubs64]:/# /domain/test/ss/sca/delete 710 \* Service Selective Call Acceptance successfully updated

## <span id="page-1-0"></span>deactivate

```
\theta . \theta :
domain/<DOMAIN>/ss/sca/deactivate
:
deactivate <ADDRESS1> [ <ADDRESS2> ... ]
:
<ADDRESS> - , . , , 71{1-2,9}, 711, 712, 719. "*" .
```
**:**

```
 " " 710, 711 "test".
```
ecss-root@[ecss\_mycelium@ubs64]:/# /domain/test/ss/sca/deactivate 710 711 Supplementary service Selective Call Acceptance successfully deactivated

### <span id="page-1-1"></span>info

```
\theta . \theta .
```
3.4.2.

 **:**

**:**

domain/<DOMAIN>/ss/sca/info

```
info [-extended] [<ADDRESS>]
```

```
:
-extended -, ;
<ADDRESS> - (), . , , 71{1-2,9}, 711, 712, 719.
:
```

```
 " " "p.city".
```
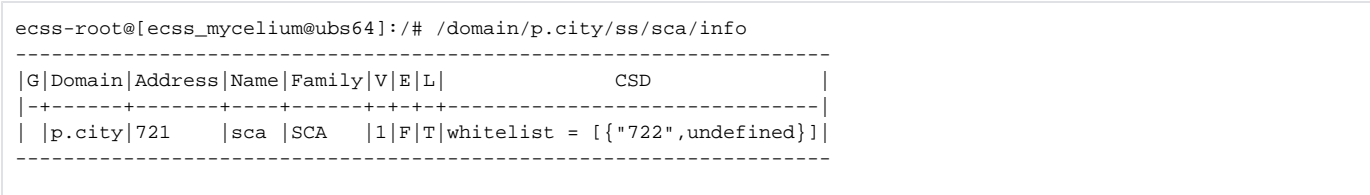